#### **AutoCAD Crack**

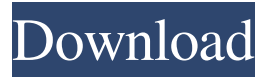

#### **AutoCAD Crack Product Key Full For Windows [Updated-2022]**

In 1997, AutoCAD introduced the ability to have all views of a drawing open simultaneously on the same screen, referred to as multi-window, multi-page (MWMP). MWMP replaced the previous method of having all views open on separate screens. In 2014, AutoCAD introduced a new timeline view that was later named the PaperSpace view. The PaperSpace view was introduced as an alternative to the paper-based Drafting and Paper Space views in AutoCAD. AutoCAD 2020 has added more powerful functionality to PaperSpace, such as the ability to turn and bind the PaperSpace view to a single object. This is referred to as placing PaperSpace on a single object. The PaperSpace view now uses the PaperSpace shelf to present drawings on a single object. PaperSpace allows you to have multiple paper drawings open on the same shelf at the same time. PaperSpace view is a new timeline view in AutoCAD. If you are using AutoCAD for the first time, it is recommended that you use the AutoCAD 2020 Tutorial. Overview There are three types of views: Paper Space view: Drawings are displayed on paper instead of the screen. Drafting view: Use drawings and dimensions to view and modify your drawing. Timeline view: You can view the history of the drawings, edit the drawings, and place the drawings on the screen. Paper Space view When you are working with a Drawing or Dimension, you can select a paper space in which the drawings are displayed. To access the PaperSpace view, choose View tab | Paper Space | PaperSpace. In the PaperSpace view, you can view the drawing, select dimensions and navigate drawing elements. You can also navigate drawing elements in a document with the Arrow keys or by using the Selection tool. When you are using the View tab, you can see the PaperSpace shelf on the left side of the workspace. When you open a drawing, drawing on the PaperSpace shelf appears on the screen. You can access the PaperSpace shelf from anywhere in the workspace. You can open multiple drawings at one time, and each drawing appears on the screen. To switch to another drawing, select the PaperSpace view and click the PaperSpace shelf to open the drawing you want. You can save, restore, and start/stop a drawing from the PaperSpace view. From

#### **AutoCAD Crack [Updated] 2022**

AutoCAD Free Download, apart from displaying the drawing, provides an API for plugins that can add custom drawing features and 3D tools, access to drawing data and file I/O. AutoCAD Download With Full Crack 2010 introduced a new application development model that is centered on.NET. The Automation Application Framework (AAF) is a programming model which allows an application to call into AutoCAD without requiring the use of AutoCAD's proprietary command language. This enables an application developer to create an entirely new type of application that can work in the traditional command window, or within an AutoCAD application. The developer can also use the API in an application that can be used in AutoCAD, other 3D applications or in a standalone application. In AutoCAD 2010, the.NET API is called the Application Programming Interface (API) , which is a standard method to code, develop and execute programs in various programming languages. The API in AutoCAD 2010 is documented in the "AutoCAD Application Programming Interface (API) Reference" which is accessible through the File menu. The AutoCAD 2010 project contains a set of libraries, programming language translators, interface models, and a development framework called the Application Programming Interface (API). AutoCAD Architecture supports the following programming languages: Assembly language (standard mode) AutoLISP (standard mode) Visual LISP

(standard mode) Visual Basic for Applications (VB6/VB.NET/VB.NET for AutoCAD 2010) VB.NET for AutoCAD 2009 C++ C# (AutoCAD 2010/C++Builder XE5/XE6 compatible) ObjectARX (AutoCAD 2010/2013 compatible) VB.NET for AutoCAD 2007 Visual C# for Applications (VC++) ObjectARX (AutoCAD 2007/2010/2013 compatible) Delphi Delphi for AutoCAD 2010 IronPython Ruby See also Autodesk Exchange Homebrew References External links Official Autodesk AutoCAD site AutoCAD Tips & Tricks Category:3D graphics software Category:3D graphics software for Linux Category:Autodesk Category:Cross-platform software Category:Free software programmed in C++ Category:Free software programmed in Delphi Category:Free software programmed in Haskell Category:Free software programmed in Java a1d647c40b

## **AutoCAD Crack+ PC/Windows (Latest)**

Press Generate. When the Autocad is finished, the keygen is activated and is ready to use. Click save. Now you're ready to download the key. Open the key. Now, you're ready to download it. Press the download button. Once it's finished downloading, your product key is ready to use. So, that's how to use the keygen to create a product key for Autocad 2016 If you need any more help, feel free to leave a comment down below. ZDnet customer support I'm sure many people have the same question that I asked, so here's a bit more information As ZDnet is an independent provider of information and not authorized by Autodesk, I'm writing a tutorial on how to generate a valid product key for Autocad 2016. I'm looking forward to seeing your comments on this tutorial and if you have any questions regarding it feel free to leave me a comment down below. I'm usually online from Monday to Friday from 9:00 AM to 6:00 PM GMT. If you have any questions, please leave me a comment and I'll get back to you as soon as possible. Other possible errors I also found a couple of errors, so I thought I'd share them with you: 32-bit - when I go to download the key, in the error window it's telling me the product key is only valid for 32-bit version of Autocad 2016. OEM - when I went to download the key, in the error window it's telling me the product key is OEM version. So, for all those who are still struggling with this issue, don't worry - the keygen will help you One more thing This tutorial is mainly focused on Autocad 2016 64-bit version, however it also includes information regarding 32-bit. I hope this guide is useful for you and if you have any questions, please feel free to leave me a comment.Enabling In-App Purchases for the iPhone through OpenFeint August 29, 2010 In-App Purchases, popularized by Apple, allow users to easily make micropayments (or more) for apps through the iTunes Store. While many developers have expressed interest in this functionality, they have been unable to easily implement it

### **What's New In AutoCAD?**

"Enter" Edit Command and Quick Menu access: With the new "Enter" Edit command, you can import or copy data from an external source while in AutoCAD. Save time and space by easily importing and copying data, without the need to open another file. (video: 5:15 min.) Visible guide lines: Draw exactly where you want, making it easy to visualize how your lines will look. The newly introduced "Visibility" setting allows you to quickly define the visibility of your guides. (video: 3:10 min.) "Copy" Edit Command and Quick Menu access: Immediately save changes to the drawing by duplicating the current drawing, or use it as a template for a second drawing. You can also quickly copy blocks or freehand sketches directly into the drawing. (video: 6:22 min.) 3D shape tools: Draw a shape directly in 3D, with precise tools that are intuitive and easy to use. You can select edges, faces, and planes to create 3D objects, and save your creations in STL format. (video: 7:07 min.) Improved 2D projection tools: Paint lines and surfaces in a variety of projection styles. Get better results with our new surface spline interpolation engine and variable-radius projections. (video: 6:46 min.) Exclusive improvements in DraftSight: Start your project from one or more 2D images, and quickly sync and align those images. Design flexible, accurate 2D views for top-down or orthogonal views. Then, import those views into the 3D model for dramatic results. (video: 10:24 min.) Revise the way you work in AutoCAD with the new and improved ReShape tool. Autodesk's ReShape tool is an ideal tool for accurate visualization and drafting of curved surfaces. Improved sketching and plotting tools: Sketch lines with the new "Pencil" tool in 3D, and plot your lines with "Plot" and "Plotting" tools. Quickly update your drawings with the new AutoCAD Plotting Tools. (video: 10:24 min.) DraftSight Connection: Preview 2D images from another computer or device, collaborate with your team

# **System Requirements:**

Minimum: Windows XP / Vista / Windows 7 / Windows 8 256 MB of RAM 512 MB of hard drive space Recommended: 1 GB of RAM 1024 MB of hard drive space For all OS's except Windows 7 64-bit (see below). See the Requirements in the different sections for information on system requirements. Language requirements: English Installing and running should not be too difficult. Once you have